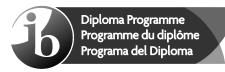

© International Baccalaureate Organization 2022

All rights reserved. No part of this product may be reproduced in any form or by any electronic or mechanical means, including information storage and retrieval systems, without the prior written permission from the IB. Additionally, the license tied with this product prohibits use of any selected files or extracts from this product. Use by third parties, including but not limited to publishers, private teachers, tutoring or study services, preparatory schools, vendors operating curriculum mapping services or teacher resource digital platforms and app developers, whether fee-covered or not, is prohibited and is a criminal offense.

More information on how to request written permission in the form of a license can be obtained from https://ibo.org/become-an-ib-school/ib-publishing/licensing/applying-for-a-license/.

© Organisation du Baccalauréat International 2022

Tous droits réservés. Aucune partie de ce produit ne peut être reproduite sous quelque forme ni par quelque moyen que ce soit, électronique ou mécanique, y compris des systèmes de stockage et de récupération d'informations, sans l'autorisation écrite préalable de l'IB. De plus, la licence associée à ce produit interdit toute utilisation de tout fichier ou extrait sélectionné dans ce produit. L'utilisation par des tiers, y compris, sans toutefois s'y limiter, des éditeurs, des professeurs particuliers, des services de tutorat ou d'aide aux études, des établissements de préparation à l'enseignement supérieur, des plateformes pédagogiques en ligne, et des développeurs d'applications, moyennant paiement ou non, est interdite et constitue une infraction pénale.

Pour plus d'informations sur la procédure à suivre pour obtenir une autorisation écrite sous la forme d'une licence, rendez-vous à l'adresse https://ibo.org/become-an-ib-school/ ib-publishing/licensing/applying-for-a-license/.

© Organización del Bachillerato Internacional, 2022

Todos los derechos reservados. No se podrá reproducir ninguna parte de este producto de ninguna forma ni por ningún medio electrónico o mecánico, incluidos los sistemas de almacenamiento y recuperación de información, sin la previa autorización por escrito del IB. Además, la licencia vinculada a este producto prohíbe el uso de todo archivo o fragmento seleccionado de este producto. El uso por parte de terceros —lo que incluye, a título enunciativo, editoriales, profesores particulares, servicios de apoyo académico o ayuda para el estudio, colegios preparatorios, desarrolladores de aplicaciones y entidades que presten servicios de planificación curricular u ofrezcan recursos para docentes mediante plataformas digitales—, ya sea incluido en tasas o no, está prohibido y constituye un delito.

En este enlace encontrará más información sobre cómo solicitar una autorización por escrito en forma de licencia: https://ibo.org/become-an-ib-school/ib-publishing/licensing/ applying-for-a-license/.

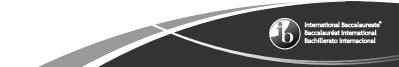

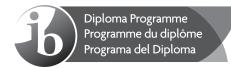

# Computer science Higher level Paper 1

Friday 28 October 2022 (afternoon)

### 2 hours 10 minutes

#### Instructions to candidates

- Do not open this examination paper until instructed to do so.
- Section A: answer all questions.
- Section B: answer all questions.
- The maximum mark for this examination paper is [100 marks].

# Section A

| Ansv                                                                                                    | ver <b>al</b> | I questions.                                                                                                    |     |  |
|----------------------------------------------------------------------------------------------------|---------------|----------------------------------------------------------------------------------------------------|-----|--|
| 1.                                                                                                    |               | ine the need for a translation process from a higher level language to a lower language.                                                       | [2] |  |
| 2.                                                                                                    | A co          | mpany is using a prototyping approach as part of their software development process.                                                           |     |  |
|                                                                                                    | (a)           | Outline <b>one</b> advantage of prototyping.                                                                                                   | [2] |  |
|                                                                                                    | (b)           | Outline <b>one</b> situation in which the use of a prototype is not the best approach.                                                         | [2] |  |
| 3.                                                                                                    | Defi          | ne the Boolean operator XOR.                                                                                                    | [2] |  |
| 4.                                                                                                    | A stu         | ident posts images and videos on a public website of her friends at a party.                                                                   |     |  |
|                                                                                                    | (a)           | Outline <b>one</b> ethical issue with the student posting these images and videos.                                                             | [2] |  |
|                                                                                                    | (b)           | Outline <b>one</b> technical issue that may prevent the images and videos from being viewed.                                                   | [2] |  |
| <b>5.</b> Each pixel on a computer screen has three colour values associated with it: red, green and blue. The range for each of the three colour values is from $0_{(10)}$ to $255_{(10)}$ . Colour values can also be represented in hexadecimal. For example, the colour blue can be |               |                                                                                                    |     |  |
|                                                                                                    |               | our values can also be represented in hexadecimal. For example, the colour blue can be esented in hexadecimal as 0000FF.                       |     |  |
|                                                                                                    | (a)           | State the binary representation of the colour blue.                                                                                            | [1] |  |
|                                                                                                    | (b)           | State the number of colours that can be represented in each pixel on the computer screen.                                                      | [1] |  |
| 6.                                                                                                    | Defi          | ne the term <i>variable</i> .                                                                                                    | [1] |  |
| 7.                                                                                                    |               | ain how increasing the size of the central processing unit (CPU) cache improves the ormance of a computer.                                     | [3] |  |
| 8.                                                                                                    |               | mputer science student is coding and running a program while several documents,<br>as essays, lab reports and homework, are being printed out. |     |  |
|                                                                                                    | (a)           | Define the term <i>queue</i> as a data structure.                                                                                              | [1] |  |
|                                                                                                    | (b)           | Identify two different queues that are used in this scenario.                                                                                  | [2] |  |

- -3-
- **9.** Given the one-dimensional array NAMES:

| [0] | Zixan  |
|-----|--------|
| [1] | Murali |
| [2] | Eli    |
| [3] | Kim    |

and the following recursive algorithm:

determine the output produced after execution of the following statement:

```
mystery(NAMES, 3)
```

Show all your working.

[4]

Blank page

# Section B

#### Answer **all** questions.

11.

**10.** A company has a local area network (LAN). Ethernet (a wired network) and WiFi (a wireless network) are the two ways to enable LAN connections.

The LAN is accessible to all employees through their personal accounts. At the office, employees can use either desktop computers for wired access to the LAN or personal laptops to connect wirelessly.

| (a)  | Identify <b>one</b> additional hardware component in a wireless LAN.                                                     | [1] |
|------|----------------------------------------------------------------------------------------------------|-----|
| (b)  | Distinguish between a wired network and a wireless network in terms of reliability of transmission.                      | [4] |
| (C)  | Outline why a wireless network may be less secure than a wired network.                                                  | [2] |
|      | loyees who are not in the office can access the company's resources over the internet g a virtual private network (VPN). |     |
| (d)  | Outline <b>two</b> features of a VPN that make it secure.                                                                | [4] |
| Pack | et switching is used for transmitting data.                                                                              |     |
| (e)  | Explain how data is transmitted by packet switching.                                                                     | [4] |
|      | ternational organization is moving its offices from Africa to Europe. All of its data will to be moved to a new system.  |     |
| (a)  | (i) Define the term <i>data migration</i> .                                                                              | [1] |
|      | (ii) Outline <b>two</b> issues that could arise concerning data migration.                                               | [4] |
| (b)  | Outline <b>two</b> aspects of change management that need to be considered, <b>other than</b> data migration.            | [4] |
| The  | organization will continue to maintain the legacy system.                                                                |     |
| (c)  | Explain one problem of maintaining legacy systems.                                                                       | [3] |
| (d)  | Explain why parallel running is an expensive changeover method.                                                          | [3] |

[4]

- **12.** A company is planning to transform its office building into a smart building. Among other things, a smart building can control the opening and closing of its doors.
  - (a) Outline **two** other operations that can be controlled by a smart building.

Sensors, processors and output transducers are vital components of a smart building. They play an important role in the collection and management of data.

| (b)  | (b) Explain how a smart building can control the opening and closing of all its doors.<br>You should refer to sensors, processors and output transducers. |                                                                                                    |     |  |  |  |  |  |
|------|----------------------------------------------------------------------------------------------------|----------------------------------------------------------------------------------------------------|-----|--|--|--|--|--|
| An o | perati                                                                                                    | ng system has a significant role in a smart building system.                                                      |     |  |  |  |  |  |
| (c)  | (i)                                                                                                    | Identify <b>two</b> functions of this operating system.                                                           | [2] |  |  |  |  |  |
|      | (ii)                                                                                                    | Suggest <b>one</b> technique this operating system might use to determine when a hardware device needs attention. | [2] |  |  |  |  |  |
| (d)  | Explain why transforming the building into a smart building will be beneficial for the company.                                                           |                                                                                                    |     |  |  |  |  |  |

#### Figure 1: An example of the input and output of the application

#### Input: Output:

| Anna 56  | Zara 90  |
|----------|----------|
| Ava 47   | Emma 87  |
| Baker 24 | Nolan 63 |
| Emma 87  | Anna 56  |
| Nolan 63 | Ava 47   |
| Zara 90  | Baker 24 |
|          |          |

The application:

- inputs the names and scores
- stores the input data in two arrays: NAMES and SCORES (see Figure 2)

#### Figure 2: The NAMES and SCORES arrays

| NAMES  | Anna | Ava | Baker | Emma | Nolan | Zara |
|--------|------|-----|-------|------|-------|------|
|        | [0]  | [1] | [2]   | [3]  | [4]   | [5]  |
| SCORES | 56   | 47  | 24    | 87   | 63    | 90   |

For example, NAMES [3] holds the student's name (Emma), and her score (87) can be found in scores[3].

The application also:

- · sorts the input data in order of scores from the highest to the lowest by using a bubble sort algorithm.
- outputs the sorted data.

| (a)                                                                                                    | (i)  | Describe the steps in the bubble sort algorithm that sorts the input data stored in the SCORES and NAMES arrays in order of scores. | [5] |  |  |  |  |
|----------------------------------------------------------------------------------------------------|------|----------------------------------------------------------------------------------------------------|-----|--|--|--|--|
|                                                                                                    | (ii) | Identify <b>one</b> alternative sorting algorithm.                                                                                  | [1] |  |  |  |  |
|                                                                                                    |      | has been made to create a new application. It will use a binary tree as an to the two arrays.                                       |     |  |  |  |  |
| (b)                                                                                                    | Iden | tify the components of a node in a binary tree.                                                                                     | [3] |  |  |  |  |
| The input data will be inserted into the binary tree so that an inorder traversal of the binary tree would output all the students' names and scores, sorted from the highest to the lowest score. |      |                                                                                                    |     |  |  |  |  |

(c) Describe the steps in this insertion process.

[6]

[3]

For example:

- The divisors of 10 are 1, 2, 5 and 10.
- The proper divisors of 10 are 1, 2 and 5.

X(X>0) and Y(Y>0) are two integers.

 (a) Construct a logic expression that evaluates to True if X is a proper divisor of Y and to False otherwise. [2]

The subprogram sumPD(N) accepts an integer, N(N>1), and returns the sum of all proper divisors of N. For example, sumPD(16) returns 15 (1 + 2 + 4 + 8 = 15).

(b) Construct an algorithm in pseudocode for the subprogram sumPD(N).

Every number can be classified as abundant, deficient, or perfect according to the following definitions:

A number is an **abundant number** if it is less than the sum of its proper divisors. For example, 12 is an abundant number because 1 + 2 + 3 + 4 + 6 = 16, and 16 > 12.

A number is a **deficient number** if it is greater than the sum of its proper divisors. For example, 9 is a deficient number because 1 + 3 = 4, and 4 < 9.

A number is a **perfect number** if it is equal to the sum of its proper divisors. For example, 28 is a perfect number because 1 + 2 + 4 + 7 + 14 = 28, and 28 = 28.

Assume that the two-dimensional array MAT holds positive integers.

An algorithm should be written that creates three one-dimensional arrays, named ABUNDANT, DEFICIENT and PERFECT, so that

- the array ABUNDANT holds all the abundant numbers of the two-dimensional array MAT
- the array DEFICIENT holds all the deficient numbers of the two-dimensional array MAT
- the array PERFECT holds all the perfect numbers of the two-dimensional array MAT.

(This question continues on the following page)

## (Question 14 continued)

For example, if the 4  $\times$  6 two-dimensional array MAT holds 24 positive integers, as follows:

|     | [0] | [1] | [2] | [3] | [4] | [5] |
|-----|-----|-----|-----|-----|-----|-----|
| [0] | 6   | 12  | 20  | 42  | 3   | 48  |
| [1] | 78  | 28  | 70  | 80  | 2   | 16  |
| [2] | 60  | 72  | 10  | 56  | 9   | 54  |
| [3] | 30  | 13  | 7   | 11  | 15  | 17  |

then the three arrays should be:

|           | [0] | [1] |     |     |     |     |     |     |     |     |      |      |
|-----------|-----|-----|-----|-----|-----|-----|-----|-----|-----|-----|------|------|
| PERFECT   | 6   | 28  |     |     |     |     |     |     |     |     |      |      |
|           | [0] | [1] | [2] | [3] | [4] | [5] | [6] | [7] | [8] | [9] | [10] | [11] |
| ABUNDANT  | 12  | 20  | 42  | 48  | 78  | 70  | 80  | 60  | 72  | 56  | 54   | 30   |
|           | [0] | [1] | [2] | [3] | [4] | [5] | [6] | [7] | [8] | [9] |      |      |
| DEFICIENT | 3   | 2   | 16  | 10  | 9   | 13  | 7   | 11  | 15  | 17  |      |      |

(c) Construct an algorithm in pseudocode to create the **three** one-dimensional arrays, ABUNDANT, DEFICIENT and PERFECT, as described.

You may assume that the two-dimensional array MAT is inputted and three one-dimensional arrays of sufficient size are initialized.

You should call the sumPD() subprogram in your algorithm.

[10]